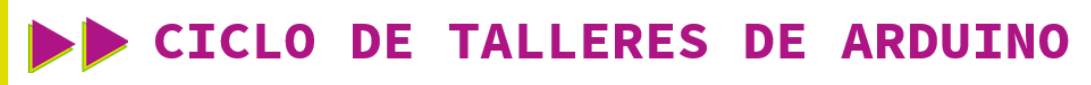

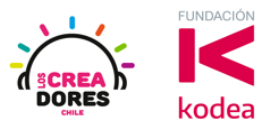

### **GUÍA DE APOYO AL DOCENTE**

#### **Dessafío 3: Hagamos una linterna LED**

En esta vivencia, los participantes diseñarán un circuito que les permitirá el encendido y apagado de un LED. Para lograrlo, además de usar una batería, un interruptor y un LED, los participantes tendrán que conectar una resistencia al circuito para el funcionamiento exitoso del proyecto.

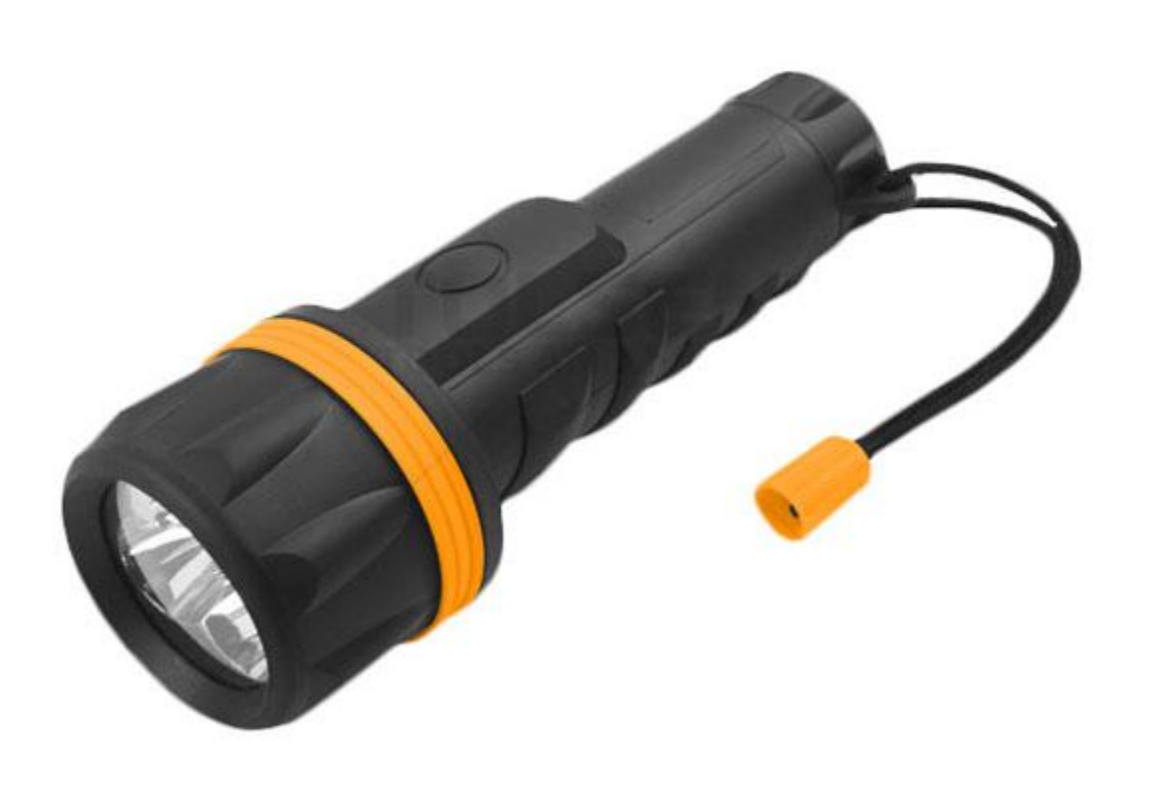

# www.loscreadores.cl

# CICLO DE TALLERES DE ARDUINO

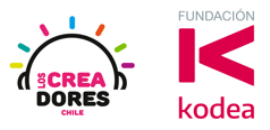

#### **ACTIVIDAD**

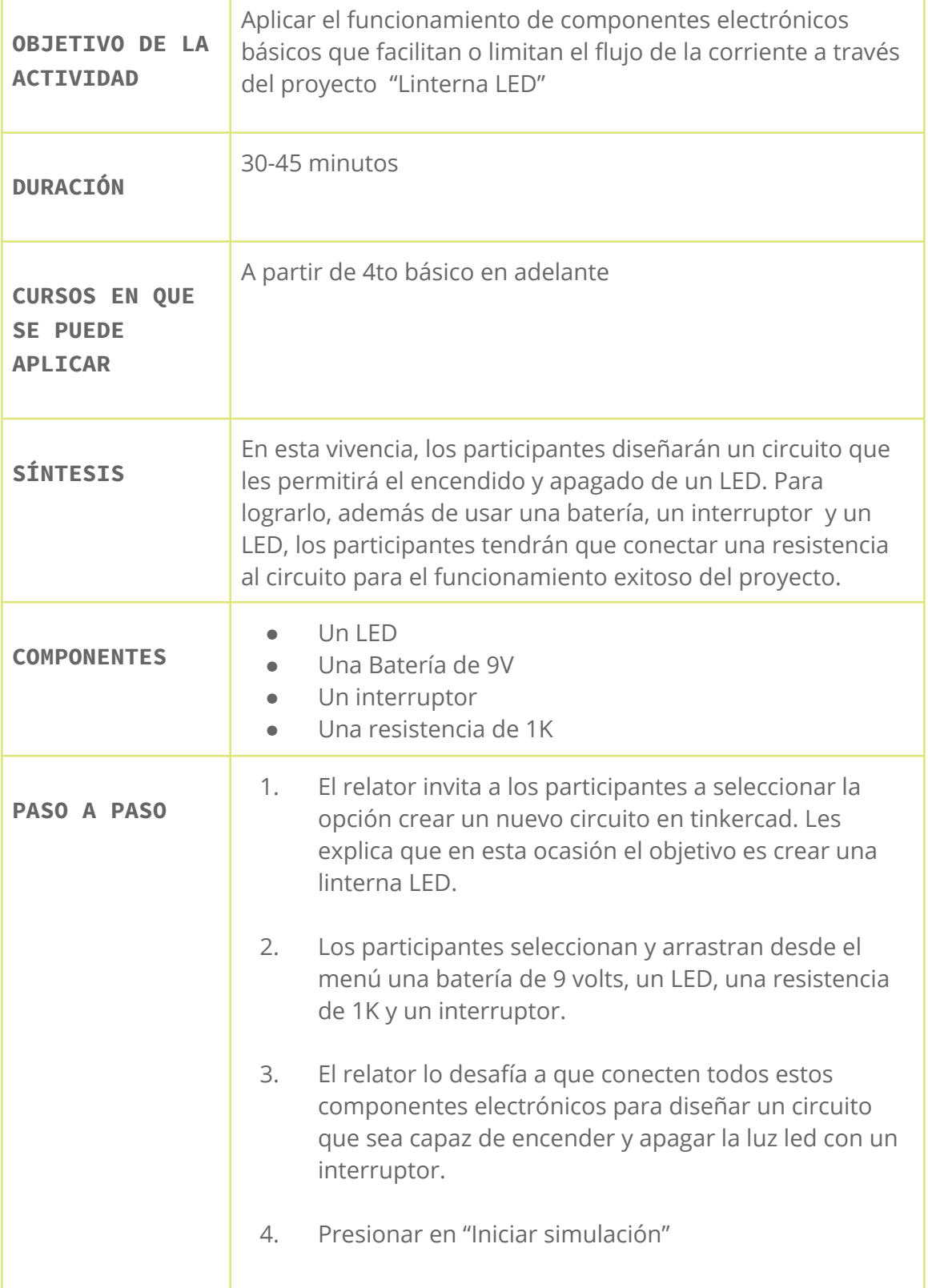

# www.loscreadores.cl

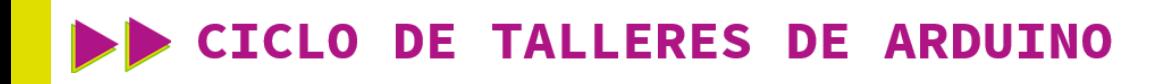

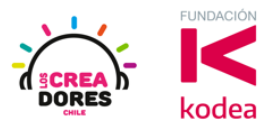

1) Ingresar a cuenta y presionar "Circuitos"

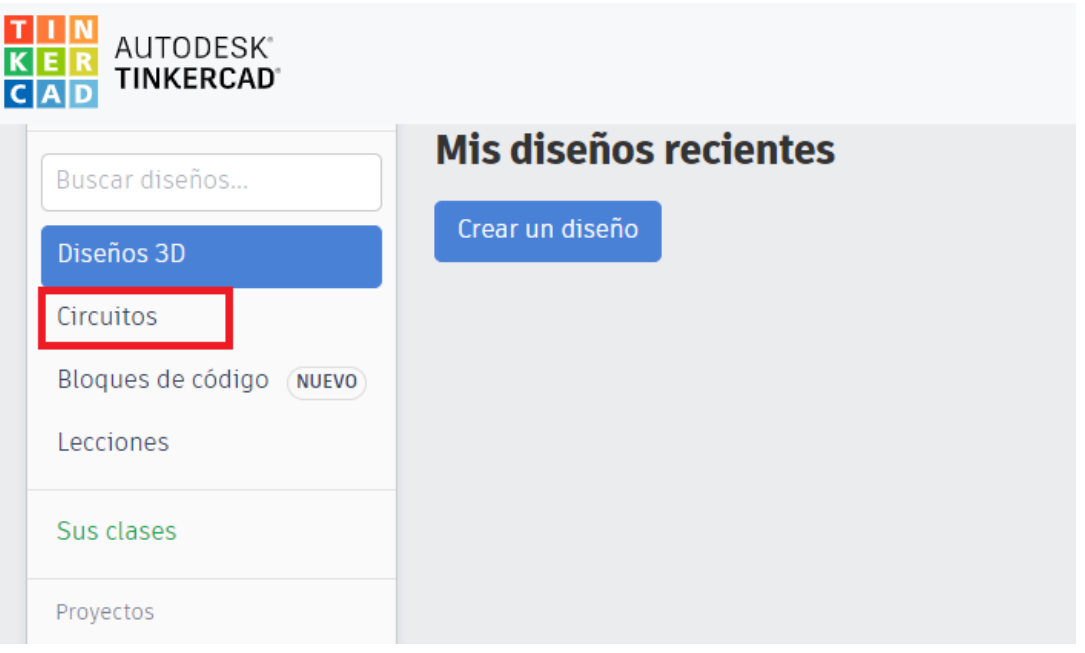

2) Arrastrar un LED y una batería de 9V al centro de la pantalla

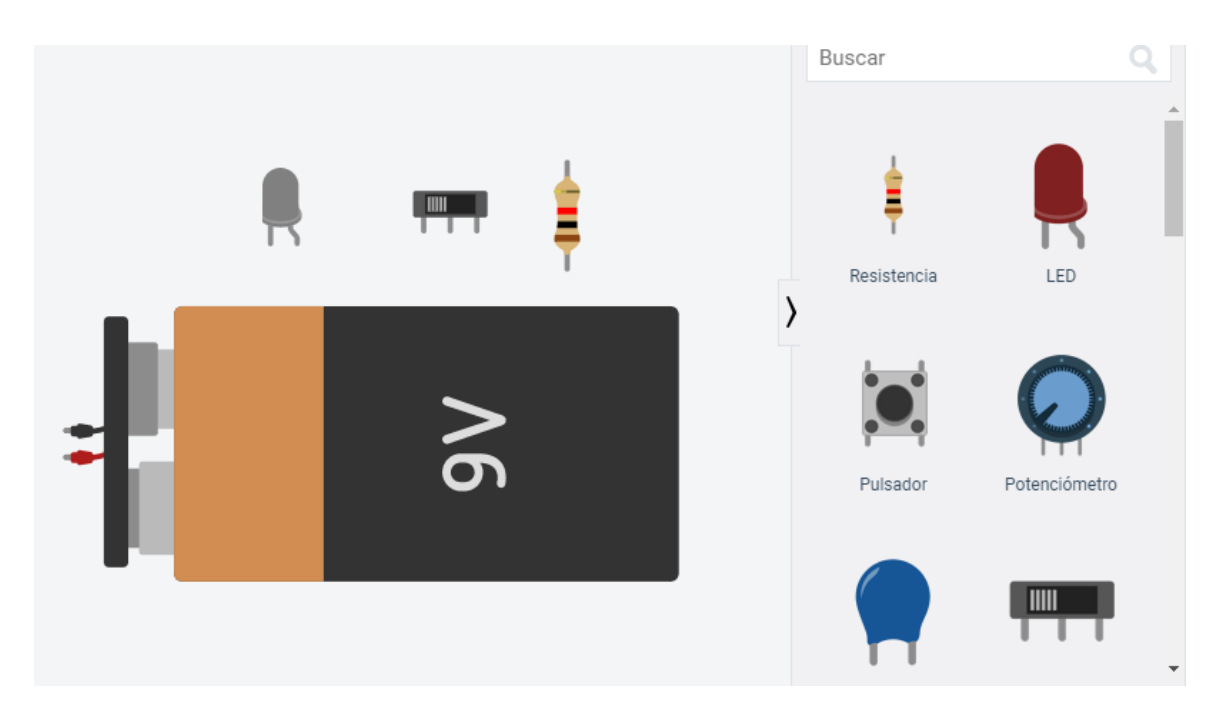

# www.loscreadores.cl

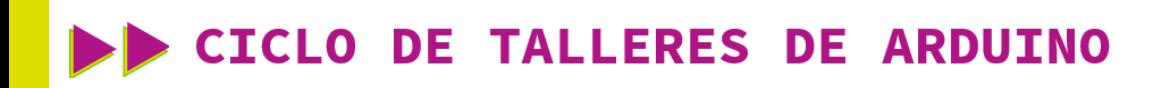

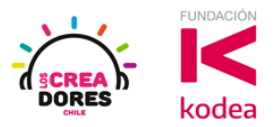

3) Conexión del circuito

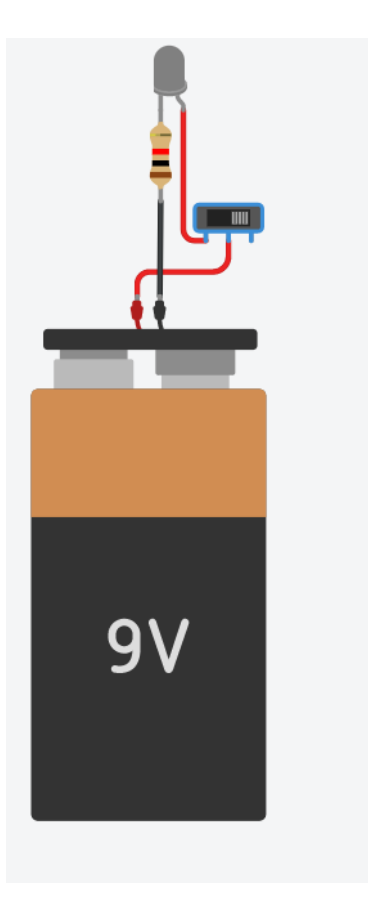

4) Presionar en "Iniciar simulación" para comenzar simulación

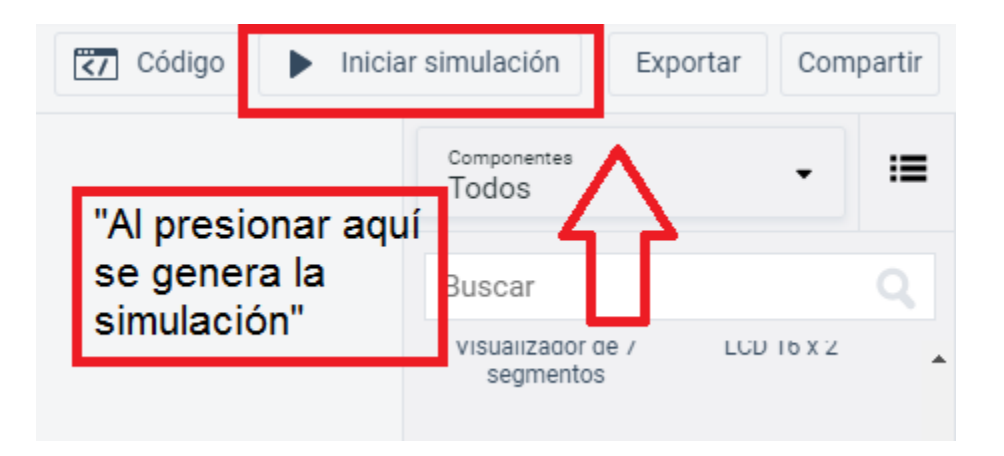